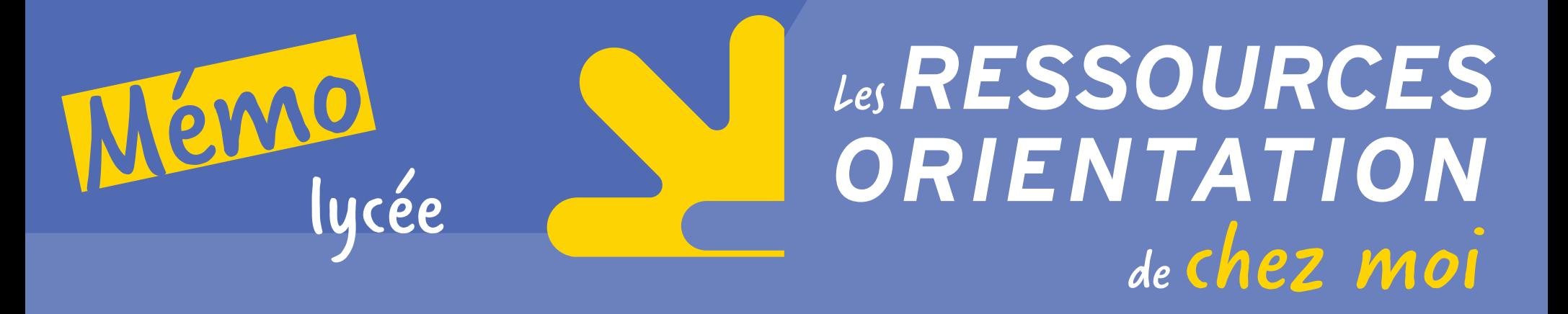

# 1. Les indispensables

- « [Horizons 21](http://www.horizons21.fr/) » Construire ses choix de spécialités au lycée
- « [Secondes-Premières 2019/2020](http://www.secondes-premieres2019-2020.fr/) » Un outil d'aide à la construction de votre projet

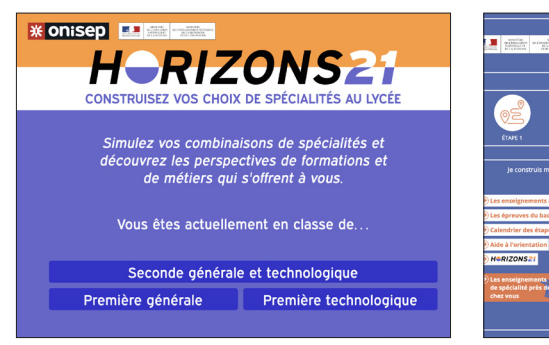

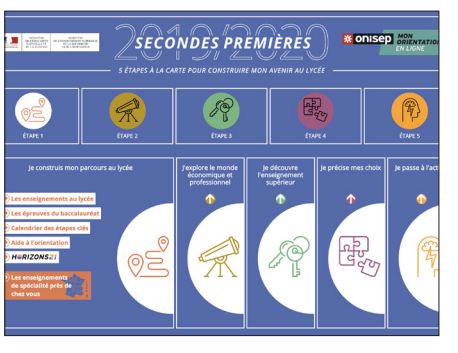

# 2.Découvrir des métiers

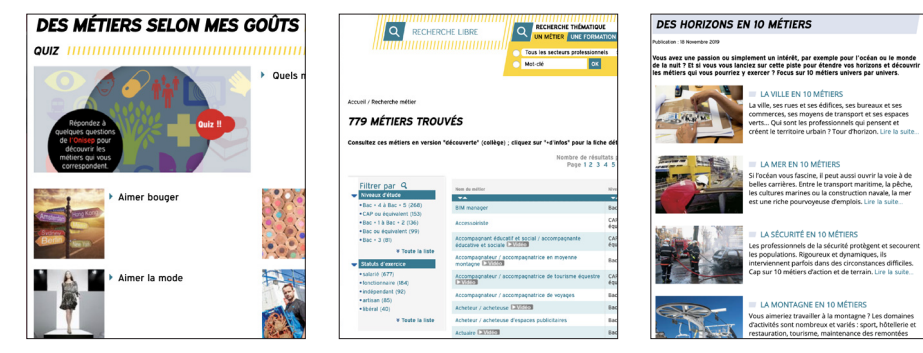

- [Bac général ou bac technologique](https://oniseptv.onisep.fr/onv/pose-toi-la-question-bac-general-ou-bac-technologique-1)
- [Les études post bac](http://www.secondes-premieres2019-2020.fr/Sites-annexes/Secondes-Premieres-2019-2020/Je-decouvre-l-enseignement-superieur/Les-etudes-post-bac-et-la-plateforme-Parcoursup/Les-etudes-post-bac)
- [Apprentissage ou scolaire](https://oniseptv.onisep.fr/widget/pose-toi-la-question-apprentissage-ou-scolaire)

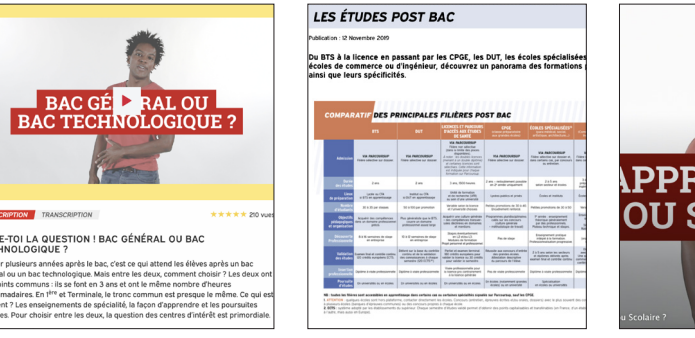

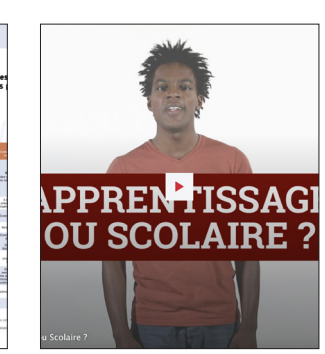

- « [Des métiers selon mes goûts](http://www.onisep.fr/Decouvrir-les-metiers#Des-metiers-selon-mes-gouts) » Pour faire le lien avec ses intérêts
- [779 fiches métiers](http://www.onisep.fr/content/search?searchForm=meti&metierRecherche=1) Via un moteur de recherche
- « [Des horizons en 10 métiers](http://www.secondes-premieres2019-2020.fr/Decouvrir-les-metiers/Des-horizons-en-10-metiers?id=1019045) » Focus sur des métiers par univers

# 3. Choisir une formation

- Les publications Onisep en accès gratuit en ce moment en utilisant l'identifiant *Onisep2020* et le mot de passe *Onisep2020*.
- [Après le bac](https://lekiosqueenligne.onisep.fr/apres-le-bac-10580.kjsp)
- [Quels métiers demain](https://lekiosqueenligne.onisep.fr/quels-metiers-demain--10910.kjsp)
- La collection « [Parcours](https://lekiosqueenligne.onisep.fr/jsp/liste_resultats.jsp?OBJET=ressourcebiblionisep&QUERY=collection+parcours&DOCUMENT_JOINT=1&SEARCH_SOUSRUBRIQUES=true&LANGUE_SEARCH=0&LANGUE=0&FROM=0) »

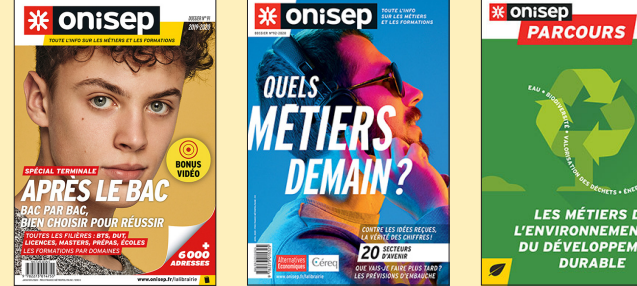

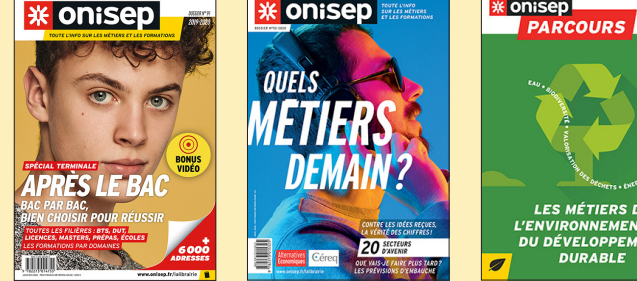

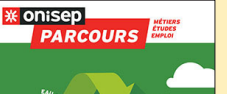

• Le [Kiosque](https://lekiosqueenligne.onisep.fr/) [en ligne](https://lekiosqueenligne.onisep.fr/)

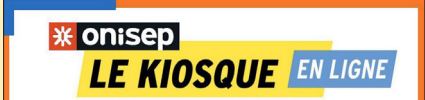

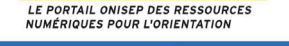

**ACCOMPAGNEMENT À L'ORIENTATION** 

**RESSOURCES PÉDAGOGIQUE** 

**CONNECTEZ-VOUS** GRATUITEMENT **AVEC LES IDENTIFIANTS SUIVANTS** onisep2020/onisep2020

#ORIENTATION

## Pour en savoir plus

### *ONISEP TV Des [vidéos](https://oniseptv.onisep.fr/) sur les métiers et les formations*

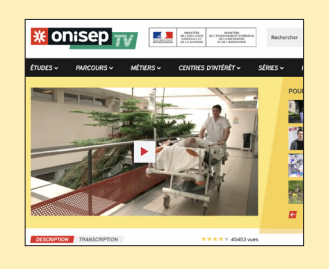

#### *GUIDE Les formations dans l'académie de Poitiers*

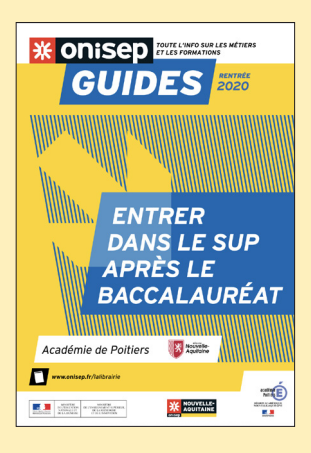

*CONTACTS Les [CIO](http://www.onisep.fr/content/search?searchForm=organi&class_id=organisme_information&organismeRecherche=1&SubTreeArray=185650&filters%5Battr_type_organisme_t%5D%5B%5D=1&zone_geo=a&filters%5Battr_academie_t%5D%5B%5D=20&oni_submit-recherche2=OK) dans l'académie de Poitiers*

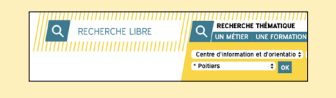

**Rédactrice en chef :** Laurence Chartier **I Conception et rédaction :** Céline Chamard **I Maquette :** Julie Labbaye **I** 05 16 52 69 30 dropoitiers@onisep.fr

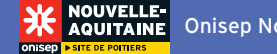

# À découvrir ou consulter

– Service « [Mon Orientation En Ligne](http://www.monorientationenligne.fr/qr/index.php) »

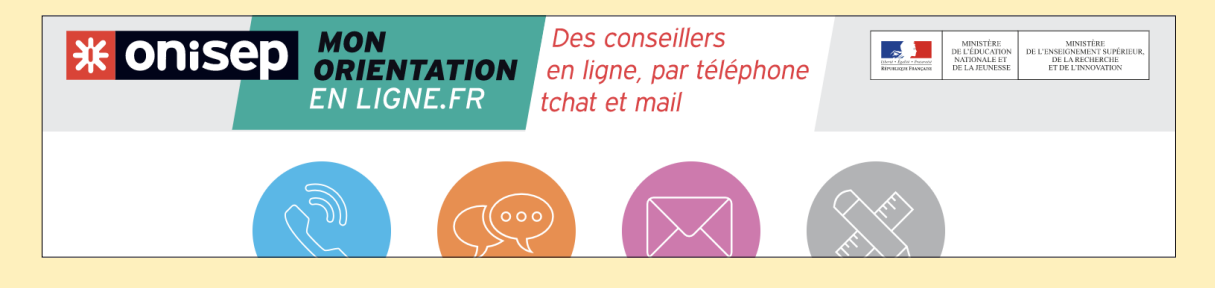